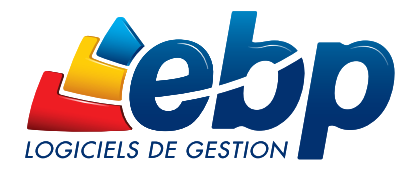

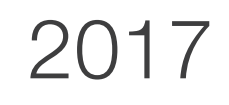

# **Compta**

## PRO

#### Pour une tenue approfondie de votre comptabilité

Gérez efficacement votre comptabilité générale (saisie, téléprocédures<sup>(1)</sup>…) et profitez d'un outil analytique grâce à ce logiciel complet et performant. Éditez les états préparatoires du bilan et du compte de résultat, gérez vos immobilisations et exploitez les données de votre entreprise grâce à la prévision de trésorerie et la gestion des budgets.

#### Assurez un suivi précis des tiers

Utilisez la comptabilité auxiliaire (ou de tiers) pour suivre efficacement vos fournisseurs et clients. Vous pourrez ainsi facilement repérer les factures non réglées, les doublons et consulter les opérations effectuées pour chaque tiers.

#### Pilotez efficacement votre entreprise

Réalisez des ventilations sur plusieurs axes analytiques. Vous pouvez aussi comparer les dépenses estimées avec celles réalisées grâce à la gestion des budgets. Ainsi, vous améliorez la rentabilité de votre business.

#### Anticipez le risque de trésorerie négative

Le logiciel calcule des prévisions à partir de vos données (encaissements / décaissements et échéanciers). Bénéficiez d'une aide à la décision pour maîtriser votre situation de trésorerie.

#### Suivez précisément la situation de vos immobilisations

Comptabilité <sup>A</sup>NALYS<sup>E</sup> PERSONALISATION IMMOBILISATION Comptabilité auxiliaire Proprietie Saisie au kilomèt<sub>re</sub> Academy Trésorerie ln Lin<sub>éa</sub>ire dégrési A <sup>le</sup>nts EBP **Compta PRO** 

Gérez aisément les amortissements et les cessions de vos biens d'équipement conformément à la réglementation CRC 2002-10 méthode simplifiée.

#### Échangez vos données de façon sécurisée

Transférez vos fichiers à votre Expert-Comptable pour la révision de vos comptes, au format de son logiciel<sup>(2)</sup>. En un clic, les écritures corrigées s'intègrent automatiquement dans votre comptabilité !

(1) Nécessite la souscription au service PRIVILEGE et à EBP Télédéclaration (inclus dans le service PREMIUM). Offre non commercialisée aux cabinets d'expertise comptable. (2) EBP, ITOOL, CEGID (Sisco et PGI), SAGE LIGNE 100, COALA, CCMX (Winner et AS400), CIEL, QUADRATUS, ISAGRI, AZUR, CADOR-DORAC, APISOFT, COTE OUEST, GESTIMUM, INFORCE et en import uniquement HELIAST.

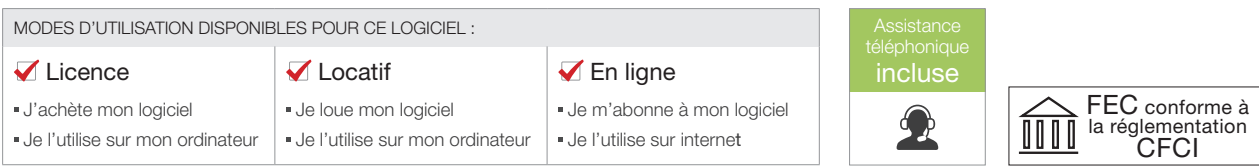

## Q ZOOM sur les fonctions clés

| S Prévision de trésorerie principale [PVT00001]                                               |                                                 |                  |                     |           |  |                     | $ B \times$      |           |
|-----------------------------------------------------------------------------------------------|-------------------------------------------------|------------------|---------------------|-----------|--|---------------------|------------------|-----------|
| <b>Eichier</b><br><b>Édition</b> Fenêtres ?                                                   |                                                 |                  |                     |           |  |                     |                  |           |
| ■ Enregistrer 1 Enregistrer et Fermer   A   < →   X   및 Eermer                                |                                                 |                  |                     |           |  |                     |                  |           |
| Prévision de trésorerie<br>Tableau préparatoire                                               | Notes                                           |                  |                     |           |  |                     |                  |           |
| Libellé Prévision de trésorerie principale                                                    |                                                 |                  |                     |           |  |                     |                  |           |
| Date de référence 01/05/2014                                                                  |                                                 |                  |                     |           |  |                     |                  |           |
| Intégrer les prévisionnels manuels à l'antériorité 4 Voir les valeurs en attente 4 PF         |                                                 |                  |                     |           |  |                     |                  |           |
|                                                                                               |                                                 | jeudi 02/05/2014 | dimanche 05/05/2014 | lun       |  |                     |                  |           |
| Complète<br>Afficher le détail                                                                | ▼ \ \\\ Tout replier \\\ Tout déplier \\\ Expor |                  | 28 418.84           | 33 681.16 |  |                     |                  |           |
|                                                                                               |                                                 |                  | 0.00                | 0.00      |  | dimanche 05/05/2014 | lundi 06/05/2014 | $\ddotsc$ |
| A Solde bancaire de début de période                                                          | Solde période précédente                        |                  | 28 418.84           | 33 681.16 |  | 33 681.16           | 36 181.16        |           |
|                                                                                               | Encaissements/Décaissements divers              |                  |                     |           |  | 0.00                | 0.00             |           |
| TOTAL Solde bancaire de début de période                                                      |                                                 |                  | 25 000,00           | 4 500.00  |  | 33 681.16           | 36 181.16        |           |
| 4 Encaissements prévus                                                                        | Encaissements/Décaissements divers              |                  | 20 000,00           | 2 500,00  |  | 4 500,00            | 2800.00          |           |
| Échéances dûes sur la période                                                                 |                                                 | <b>O</b>         | 45 000.00           | 7 000.00  |  | 2 500,00            | 1450.00          |           |
| <b>TOTAL Encaissements prévus</b>                                                             |                                                 |                  | 1 400.00            | 4 500.00  |  | 7 000.00            | 4 250.00         |           |
| 4 Décaissements prévus                                                                        | Échéances dûes sur la période                   |                  | 1400.00             | 4500.00   |  | 4 500.00            | 3 000,00         |           |
| <b>TOTAL Décaissements prévus</b>                                                             |                                                 |                  |                     |           |  | 4 500.00            | 3 000,00         |           |
| Solde période<br>A Solde bancaire de fin de période<br>TOTAL Solde bancaire de fin de période |                                                 |                  | 15 181.16           | 36 181.16 |  | 36 181.16           | 37 431.16        |           |
|                                                                                               |                                                 |                  | 15 181.16           | 36 181.16 |  | 36 181.16           | 37 431.16        |           |
|                                                                                               |                                                 |                  |                     |           |  |                     |                  |           |
|                                                                                               |                                                 |                  |                     |           |  |                     |                  |           |
|                                                                                               |                                                 |                  |                     |           |  |                     |                  |           |
|                                                                                               |                                                 |                  |                     |           |  |                     |                  |           |
|                                                                                               |                                                 |                  |                     |           |  |                     |                  |           |
|                                                                                               |                                                 |                  |                     |           |  |                     |                  |           |
|                                                                                               |                                                 |                  |                     |           |  |                     |                  |           |

Anticipez le risque de trésorerie négative grâce au prévisionnel

## GAGNEZ EN EFFICACITÉ ET AUTOMATISEZ LA COMPTABILITÉ DE VOTRE ENTREPRISE

#### Optimisez la saisie des écritures récurrentes avec la gestion des abonnements

A l'aide de l'outil de gestion des abonnements, vous pouvez paramétrer des modèles de saisie. Ainsi, l'enregistrement des opérations récurrentes (loyer, EDF, abonnements) est simplifié et automatiquement intégré en comptabilité chaque mois.

#### Enregistrez rapidement un nombre important de pièces comptables

La saisie au kilomètre vous permet d'enregistrer en un seul mouvement comptable un ensemble d'écritures. Ne vous préoccupez plus du journal d'enregistrement ou de la date, cette saisie vous permet d'inclure ces critères dans une seule et même fenêtre.

#### Gagnez du temps avec le rapprochement bancaire automatique

Assurez-vous que tous les encaissements et débits sont enregistrés en comptabilité. A l'aide du rapprochement bancaire automatique, optimisez cette opération chronophage et concentrez-vous sur l'analyse de vos encaissements et décaissements.

#### Synchronisez vos comptes bancaires et votre comptabilité

Avec EBP Synchro Banque<sup>(1)</sup> connectez vos comptes bancaires professionnels avec EBP Compta PRO. Ainsi les dernières opérations effectuées sont automatiquement intégrées dans votre logiciel.

## **UTILISEZ LA COMPTABILITÉ ANALYTIQUE POUR VALORISER** VOS RÉSULTATS

#### Ventilez vos charges et produits selon vos critères

A l'aide de la comptabilité analytique et de 3 axes, ventilez les charges et produits pour identifier le résultat par produit ou par composante de votre entreprise. De cette manière, identifiez vos postes principaux de revenus et de dépenses mais aussi les clients et produits à valoriser.

#### Éditez les Soldes Intermédiaires de Gestion (SIG) pour identifier les éléments constitutifs de votre résultat

Grâce au calcul des SIG, vous pouvez dégager facilement la marge (de production ou commerciale), la valeur ajoutée, l'excédent brut d'exploitation ou encore le résultat d'exploitation. Muni de ces éléments, vous pouvez calculer les principaux ratios financiers en toute autonomie.

## **PILOTEZ VOTRE ENTREPRISE ET OPTIMISEZ VOTRE GESTION**

#### Gérez et anticipez les problématiques de trésorerie

Les données comptables sont directement intégrées à un outil de prévision de trésorerie, vous pouvez ainsi prévoir les besoins de votre entreprise et mettre en place des actions à destination des clients/fournisseurs (demande de paiement comptant en échange d'escompte, délai de règlements fournisseurs, etc).

#### Profitez de la gestion des budgets pour un suivi optimal de vos actions

En comparant les dépenses estimées et réalisées vous avez la main sur la gestion de votre entreprise. Ajustez si besoin vos prévisions ou mettez en place des actions correctives pour atteindre vos objectifs.

#### Suivez l'évolution de vos résultats d'une année sur l'autre

Éditez un comparatif entre N et N-1 afin d'évaluer les performances de votre entreprise. Identifiez ainsi les axes d'améliorations et les réussites de votre activité. Suivez vos dépenses et leurs variations entre deux exercices comptables.

## **COMMUNIQUEZ SIMPLEMENT AVEC VOS PARTENAIRES** ET RETRAITEZ VOS DONNÉES

#### Soyez conforme avec la législation concernant les téléprocédures

Conformément à la législation, ce logiciel vous permet de télédéclarer et télépayer<sup>(2)</sup> la TVA. Pour encore plus d'efficacité, profitez du télépaiement de l'IS<sup>(2)</sup>. Simplicité, gain de temps, suivi et sécurité : tout y est !

#### Communiquez facilement avec votre Expert-Comptable

Ce logiciel vous permet d'exporter en quelques clics vos données comptables pour envoi à votre cabinet d'expertise référent. Ces données seront converties au format de son logiciel<sup>(3)</sup>, les écritures corrigées sont automatiquement intégrées à votre comptabilité.

#### Retraitez vos informations selon vos habitudes

Exportez vos données vers d'autres logiciels pour calculer des ratios financiers, d'activité ou d'exploitation. Retraitez ainsi vos données (budgets, trésorerie, plan analytique etc.) sur Excel® et appuyez-vous sur la comptabilité pour vous accompagner dans la prise de décision.

## PROFITEZ D'UNE PRISE EN MAIN DU LOGICIEL FACILITÉE

#### Naviguez facilement dans le logiciel

Bénéficiez d'une interface simple et intuitive. L'ergonomie du logiciel est basée sur des environnements bureautiques utilisés chaque jour et proche de vos usages courants : web, outils Windows®… Ne perdez plus de temps lors de vos premiers pas dans le logiciel.

#### Soyez rapidement opérationnel

Accédez directement à vos tâches quotidiennes, des assistants de navigation (Open Guide) vous guident dans chaque situation de travail : enregistrement de factures, TVA… Vous pouvez également les personnaliser selon vos habitudes.

#### Simplifiez la gestion des pièces comptables avec la recherche multicritère

La recherche multicritère sera votre meilleure alliée pour modifier, mettre à jour ou gérer votre comptabilité quotidienne. Cet outil puissant vous permet de rechercher une écriture d'après une multitude de critères. Retrouvez n'importe quelle opération d'après le montant, la ligne d'une écriture, un client ou un numéro de compte, etc.

(1) EBP Synchro Banque est inclus dans les offres de services PRIVILEGE et PREMIUM ou à acquérir séparément. <sub>.</sub><br>siste la souscription à une offre de services (PRIVILEGE ou PREMIUM) et au service EBP Télédéclaration. Offre non commercialisée aux cabinets d'expertise comptable (3) EBP, ITOOL, CEGID (Sisco et PGI), SAGE LIGNE 100, COALA, CCMX (Winner et AS400), CIEL, QUADRATUS, ISAGRI, AZUR, CADOR-DORAC, APISOFT, COTE OUEST, GESTIMUM, INFORCE et en import uniquement HELIAST..

#### EBP DÉMAT'

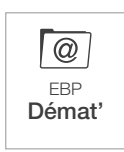

#### Dématérialisez et automatisez le traitement de vos factures

Enregistrez, consultez et recherchez rapidement vos factures. Vous gagnez en productivité et divisez par 3 vos coûts de traitement.

La recherche intelligente intégrée à l'outil vous permet de retrouver vos factures selon n'importe quel critère.

Pour plus d'informations, contactez EBP ou votre revendeur habituel.

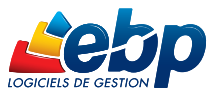

## $\ddot{\bullet}$  Fonctions Principales

#### Caractéristiques générales

- Nombre de dossiers : 10
- Choix de la devise du dossier
- Réseau : nous consulter
- Plan comptable général et auxiliaire • Plan comptable personnalisé
- Assistant de navigation paramétrable
- Création de champs personnalisés
- Gestion de groupes d'écritures
- Tableau de bord paramétrable
- Personnalisation des listes de consultations (vues)
- Tri, regroupement avancé
- Gestion des favoris
- Recherche multicritère
- Gestion d'alertes paramétrables
- Personnalisation des champs obligatoires • Gestion des droits (par utilisateur, groupe d'utilisateurs, colonne)
- Aide en ligne
- Dossier protégé par un mot de passe
- Sauvegarde multisupport et restauration de données
- Sauvegarde en ligne (option)

#### Transfert comptable

- Historique des transferts comptables
- Import du transfert comptable (écritures,
- échéances, pointages) • Transfert comptable avec champs
- personnalisés

#### Traitements comptables

- Saisie au kilomètre • Saisie guidée
- Saisie pratique et ventes comptoir
- Comptabilité générale, auxiliaire et analytique
- Abonnements
- Association de comptes pour automatiser la saisie journal
- Écritures simulées
- Contre-passation d'écritures
- Numérotation automatique ou manuelle des pièces
- Réimputation des écritures de compte à compte, de journal à journal et de période à période
- Consultation des comptes
- Lettrage manuel, automatique, simplifié
- Pointage au lettrage
- Lettrage au pointage
- Délettrage automatique
- Rapprochement par compte, par journal
- Rapprochement bancaire manuel et automatique
- Gestion des échéances
- TVA sur les débits et encaissements
- Justificatif de TVA
- Télédéclaration (CA3, CA12 et annexe 3310A, 3514 acomptes trimestriels, 3519 demande<br>de remboursement) et télépaiement EDI-TVA<sup>(1)</sup>
- Report automatique du crédit de TVA
- 
- Télépaiement de l'impôt sur les sociétés (IS)(1) • Documents associés aux lignes d'écritures
- 
- Libellés types
- Import des lignes de relevés au format CFONB, Qif, OFX
- Comptabilisation manuelle des lignes de relevés bancaires

• Processeur : Intel P4 2 GHz ou supérieur • Mémoire : 3 Go

• Comptabilisation automatique des lignes de relevés bancaires

appartiennent à leurs propriétaires respectifs. • Mai 2016

• Import automatique des relevés bancaires avec EBP Synchro Banque<sup>(2)</sup>

Éditions

N/N-1

• Grand livre interactif, général et auxiliaire • Balance interactive, générale et auxiliaire • Balance âgée par échéance ou par lettrage • Comparatif des indicateurs comptables

• Bilan, compte de résultat (états préparatoires)

• Créances clients / Dettes fournisseurs

• Cerfa 2054 : récapitulatif des mouvements des immobilisations au cours de l'exercice • Cerfa 2055 : situations et mouvements des dotations de l'exercice et ventilation des amortissements dérogatoires • Soldes Intermédiaires de Gestion

• Import et export paramétrable des écritures, des comptes et des journaux • Import / export paramétrables des écritures avec multi-ventilations analytiques • Import / export paramétrables des plans et

• Import / export paramétrables des OD

• Export des impressions au format PDF,

• Export des listes au format XML, TXT,

• Communication Entreprise - Expert • Import / export des guides de saisie • Export du Fichier des Écritures Comptables (L.47 A) conforme à la réglementation CFCI. Version réseau : nous consulter • Gestion des droits par utilisateur • Gestion des droits par groupe d'utilisateurs

• EBP Reports On Line(3) : consultation à distance des données du logiciel EBP via un

• Fonctions supplémentaires à partir de la

Windows 10

espace dédié sur Internet. • EBP Notes de Frais : saisie des notes de frais depuis un smartphone et échange des données avec EBP Compta PRO • EBP Démat'(4) : dématérialisez et automatisez le traitement de vos factures. Liaison automatique avec le logiciel EBP Compta PRO<br>(1) Nécessite la souscription au service PRIVILEGE et à EBP Télédéclaration<br>(inclus dans le service PREMIUM). Offre non commercialisée aux cabinets<br>d'expertise comptable. (2) EBP Synchro Banque est inclus dans les offres de services PRIVILEGE et PREMIUM ou à acquérir séparément. (3) Abonnement payable annuellement et tacitement reconduit. Tarifs pour les Cabinets Comptables, nous consulter. (4) Nécessite la souscription à une offre de services (PRIVILEGE ou PREMIUM) et au service EBP Démat' • Fonctions accessibles à partir de la version

• Import texte des écritures et des comptes au

• Balance mensuelle, trimestrielle

• Situations des comptes • Encours clients

• Impressions annuelles • Balance analytique • Grand livre analytique

Import/Export

postes analytiques

analytiques

Word®, Excel®

Excel®, HTML • Export des liasses fiscales

format EBP

Compatible

Classic

version PRO

• Découvert autorisé

#### • Règlements des Tiers

- Validation des écritures
- Clôtures mensuelles et annuelles
- Prévision de trésorerie
- Gestion des chéquiers et des lettres-chèques
- Reformatage des comptes • Journal des événements
- Archivage des données
- Virements internationaux
- Virements et prélèvements CFONB
- Virements et prélèvements SEPA
- Gestion des notes de frais
- Gestion des indemnités kilométriques
- Colonne Solde N-1 dans la Balance
- interactive
- Balance inter-exercices
- Consultation des comptes inter-exercices
- Échéancier interactif, général et auxiliaire
- Grand livre interactif, général et auxiliaire
- Balance interactive, générale et auxiliaire
- Gestion des effets de commerc • Gestion des valeurs en attente et remises
	-
	- en banque
	- Gestion des créances douteuses
	- Gestion des créances irrécouvrables • Gestion des impayés
	- Gestion des relances
	-

#### Analytique et budgets

- 3 plans (axes)
- Ventilations analytiques • Affichage en saisie quand multiventilation
- analytiques Grilles analytiques
- 
- Outil d'application de grilles analytiques
- Consultation interactive
- Gestion des budgets généraux et analytiques • OD et report à nouveau analytiques

#### Immobilisations

- Codification automatique en
- Alpha-numérique des codes immobilisations • Localisation, fournisseur
- Notion de famille (héritage des paramètres de la famille)
- Consultation du plan d'amortissement • Mode d'amortissement linéaire et non
- amortissable

• Gestion des mutations • Gestion des composants • Gestion des dépréciations

dérogatoire)

Tél : 01 34 94 80 00 • Fax : 01 34 85 62 07 • www.ebp.com

Configurations Minimales Requises : Systèmes d'exploitation supportés :

• Ecran : résolution 1024x768 en 16 bits • Espace disque libre : 3 Go

- Mode d'amortissement dégressif • Gestion comptable et fiscale
- 
- Simulation d'achat d'une immobilisation • Recherche d'une immobilisation à partir du numéro, de son libellé
- Gestion des cessions d'immobilisations, de la mise au rebut • Gestion des éclatements (fractionnement

d'immobilisations en plusieurs immobilisations)

• Gestion de la valeur de revente dans les calculs d'amortissements (avec ou sans

• Génération des écritures de dotation annuelle, choix de la période • Génération des écritures d'achat • Génération des écritures de cession • Gestion des interventions (réparations...)

EBP INFORMATIQUE SA • Rue de Cutesson - ZA du Bel Air BP 95 • 78513 Rambouillet CEDEX

• Windows XP® SP3

• Windows Visual of 1 de bits et 64 bits

• Windows Vista® SP1 32 bits et 64 bits • Windows® 10 32 bits et 64 bits

Windows XP®, Vista®, 7, 8 et 10 sont des systèmes d'exploitation dont vous devez faire l'acquisition préalablement à l'utilisation du logiciel.

• Windows® 8 32 bits et 64 bits

SA au capital de 1 million d'euros RCS VERSAILLES B 330 838 947 NAF 5829C • TVA IC FR 49330838947 • Document non contractuel. • Toutes les marques et produits cités